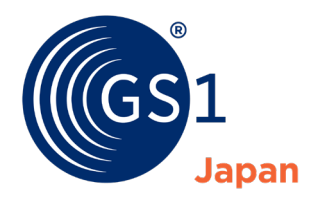

The Global Language of Business

# GLN 利用の手引き

(GLN 設定ルール)

2024 年 4 月

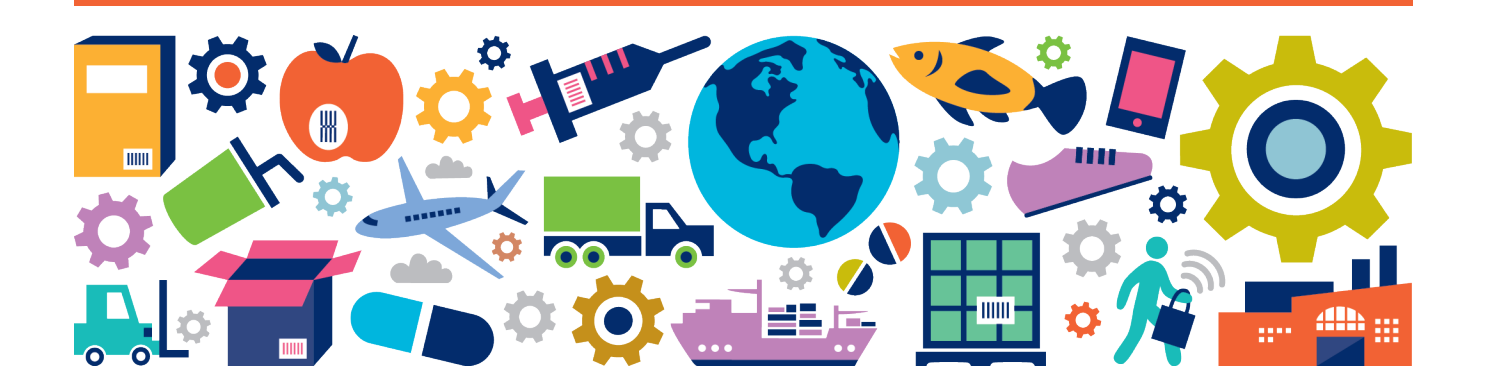

## 目次

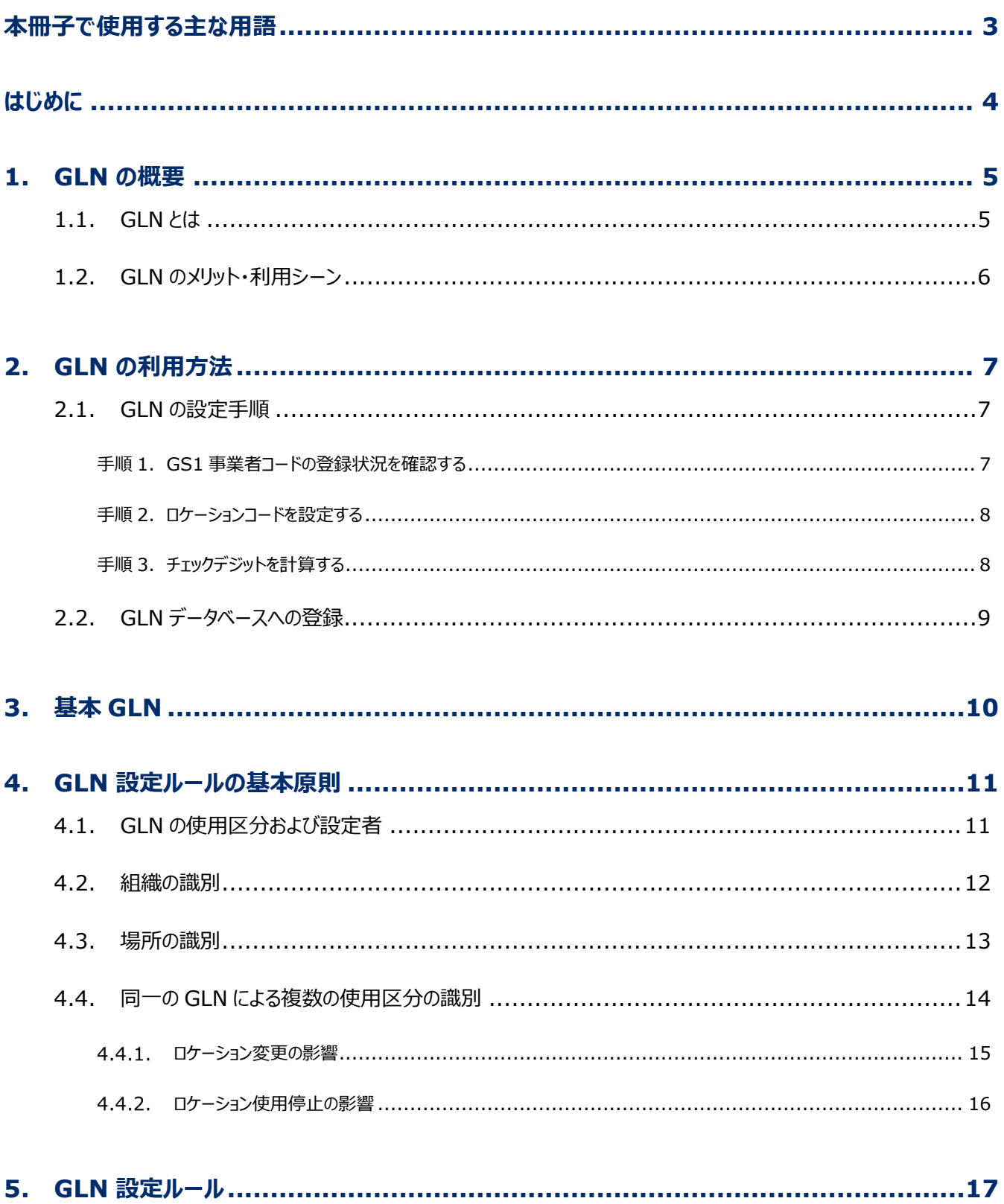

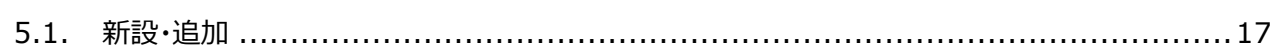

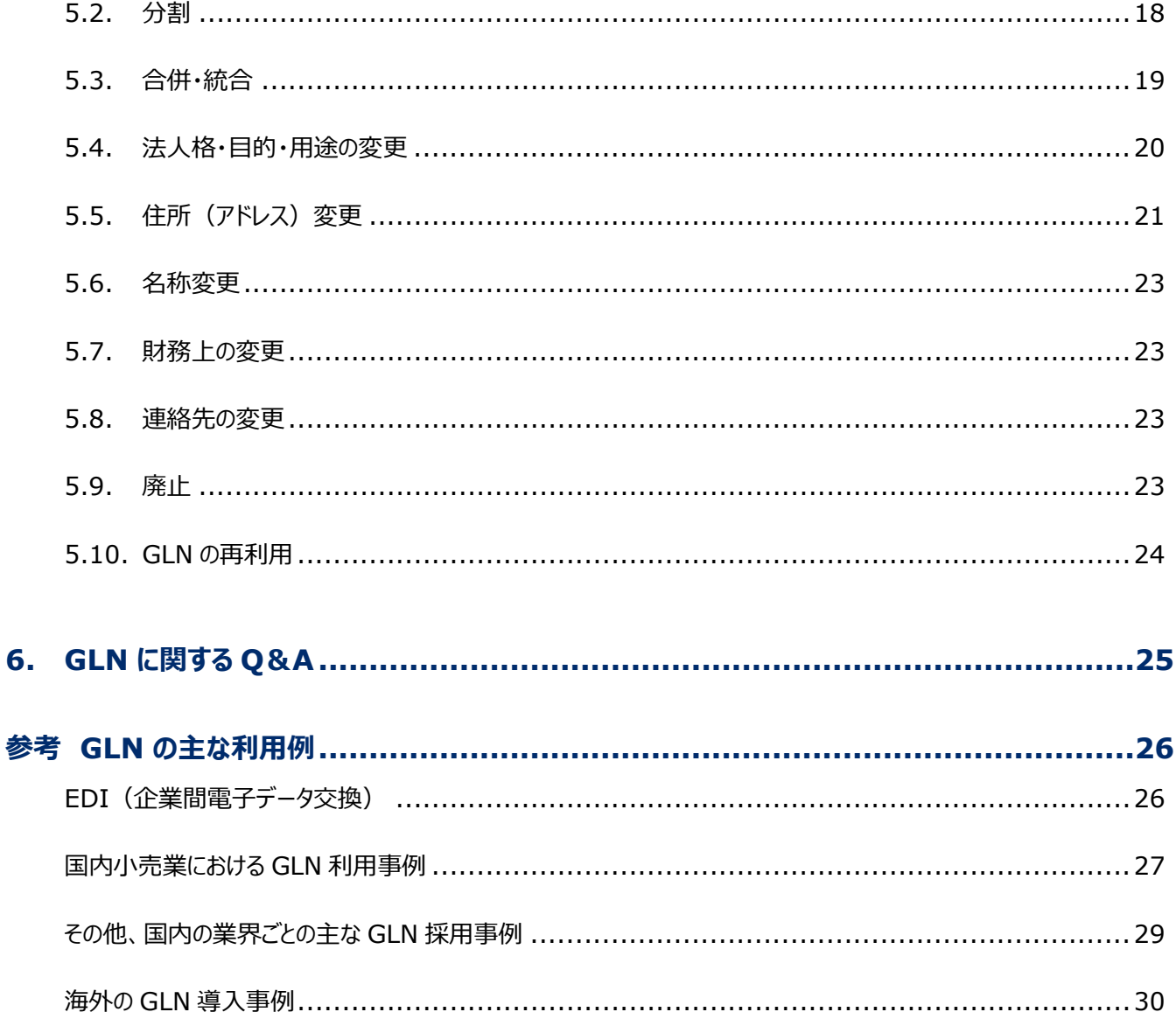

## <span id="page-3-0"></span>**本冊子で使用する主な用語**

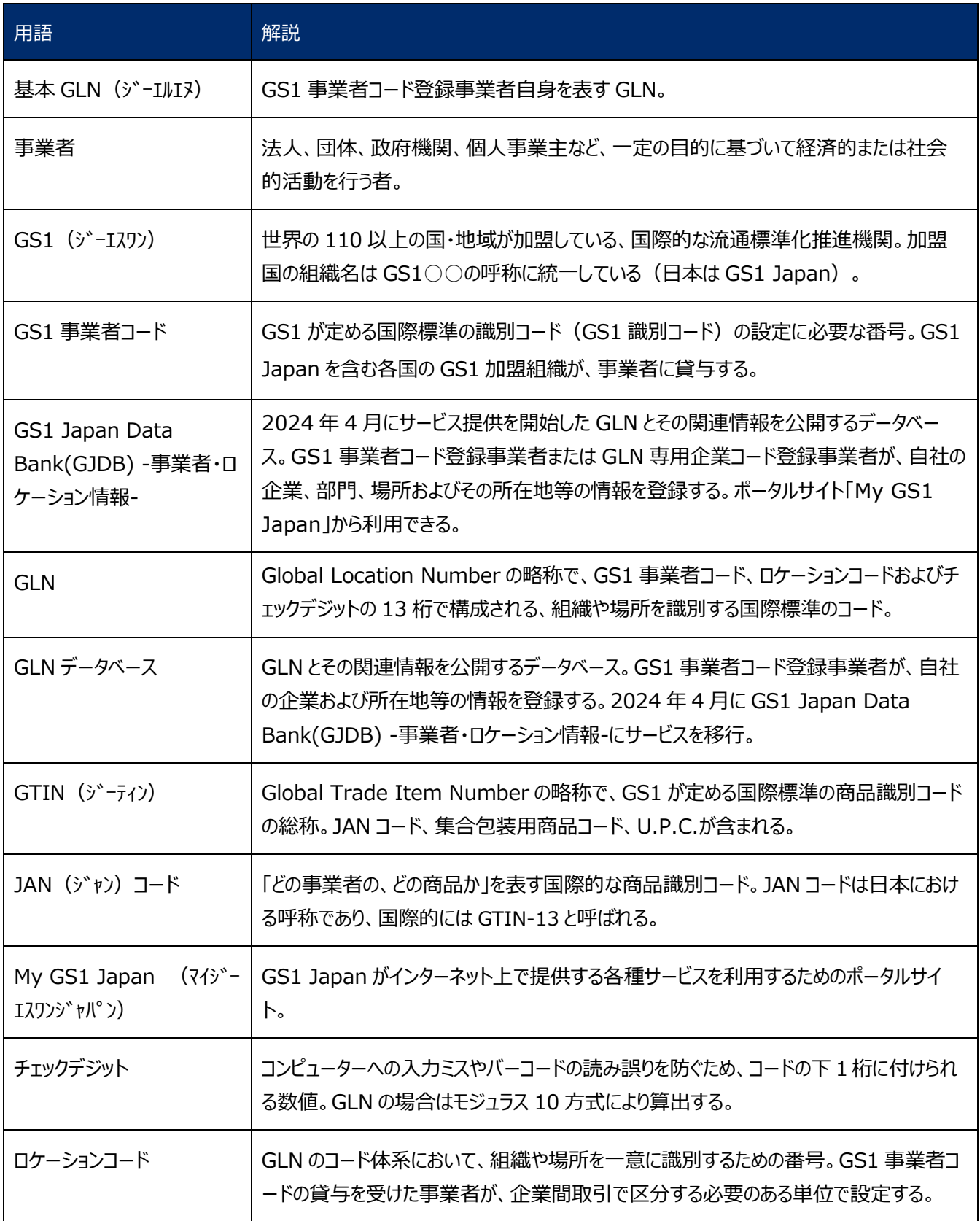

## <span id="page-4-0"></span>**はじめに**

GS1 Japan (以下、当財団) が加盟している国際的な流通標準化推進機関の GS1 では、組織や場所を識別する コードである GLN (Global Location Number) を、1995 年に制定しました。日本においても、1997 年に GLN の利 用が開始されました。

GLN は、国内および国際的な企業間取引において、組織や場所を世界的に唯一に識別できるコードとして、流通情報 システムの仕組みの中で使用されています。

本冊子「GLN 利用の手引き」は、「GS1 事業者コード貸与規約」の第 9 条 1 項に挙げられている GS1 事業者コード を使用して GLN を設定し、利用する際の利用規則にあたるものです。

本冊子は、GS1 総合仕様書(*[https://www.gs1.org/standards/barcodes-epcrfid-id-keys/gs1-gener](https://www.gs1.org/standards/barcodes-epcrfid-id-keys/gs1-general-specifications) [al-specifications](https://www.gs1.org/standards/barcodes-epcrfid-id-keys/gs1-general-specifications)*)と GS1 GLN Allocation Rules Standard(*<https://www.gs1.org/1/glnrules>)をもと に、より参照しやすいように基本的な情報や例示を加えたものです。*

## <span id="page-5-0"></span>**1.GLN の概要**

## <span id="page-5-1"></span>**1.1. GLN とは**

GLN は Global Location Number の略称で、国内および国際的な企業間取引において、組織や場所を世界的に 唯一に識別できる GS1 識別コードです。

GLN には、①事業者(法人、団体、個人事業主など)、②部門(経理部、人事部など)、③物理的な場所(事業 所、工場、物流センター、店舗など)、④電子的な場所(システムのアクセスポイントなど)の 4 つの使用区分があり、区 分ごとに設定ルールが定められています(本冊子では、①事業者および②部門を「組織」、③物理的な場所および④電子 的な場所を「場所」と分類します)。同一の GLN を複数の区分に設定することもできますが(例:1つの GLN で法人

(事業者)と住所(物理的な場所)を識別)、いずれかの区分に変更が生じた場合、他の区分には変更がなくても GLN を新たに設定または変更が必要な場合があります。組織や事業が拡大すると、GLN の管理・メンテナンスが煩雑にな ってしまう可能性があるため、区分ごとに別々の GLN を設定することを推奨します。

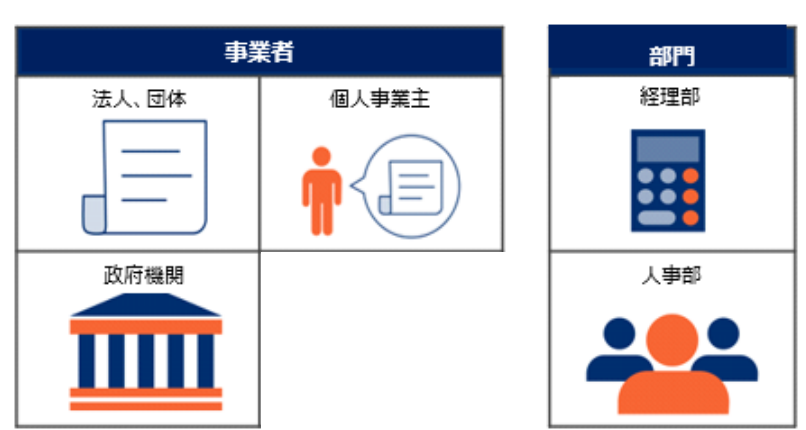

**「組織」の例**

**「場所」の例**

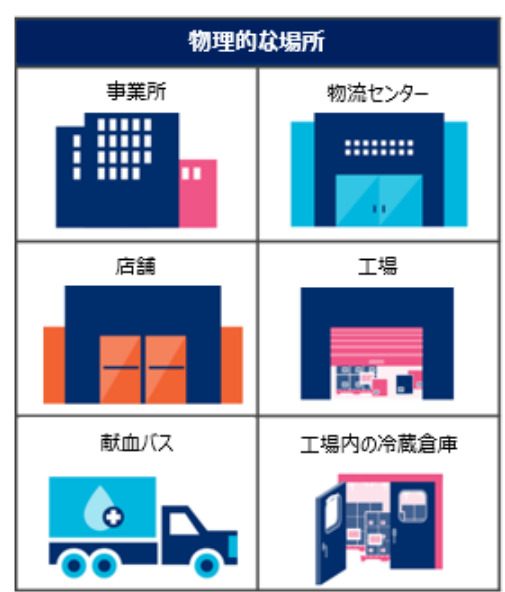

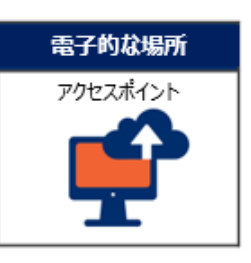

## <span id="page-6-0"></span>**1.2. GLN のメリット・利用シーン**

多くの企業では営業活動や物流活動などを行う場合、得意先や商品の保管場所などを自社コードによって指定し、業 務を遂行しています。社内業務だけのことを考えればこれで十分ですが、得意先や仕入先との企業間取引においては、得 意先から納入場所等のコードを指定される場合が多く見受けられます。これらの取引先コードを社内業務に取込む際には、 自社コードへの変換テーブルを作成する必要があり、取引先の多い企業ではコード変換にかかるコストが大きくなっています。

GLN は、製造業、卸売業、小売業の他、物流やヘルスケア等、様々な業界を対象にした国際標準の識別コードです。 当財団では、各業界におけるコード変換のコスト削減やスムーズな情報連携を目的とし、1999 年 5 月より GLN の利用を 普及推進しています。

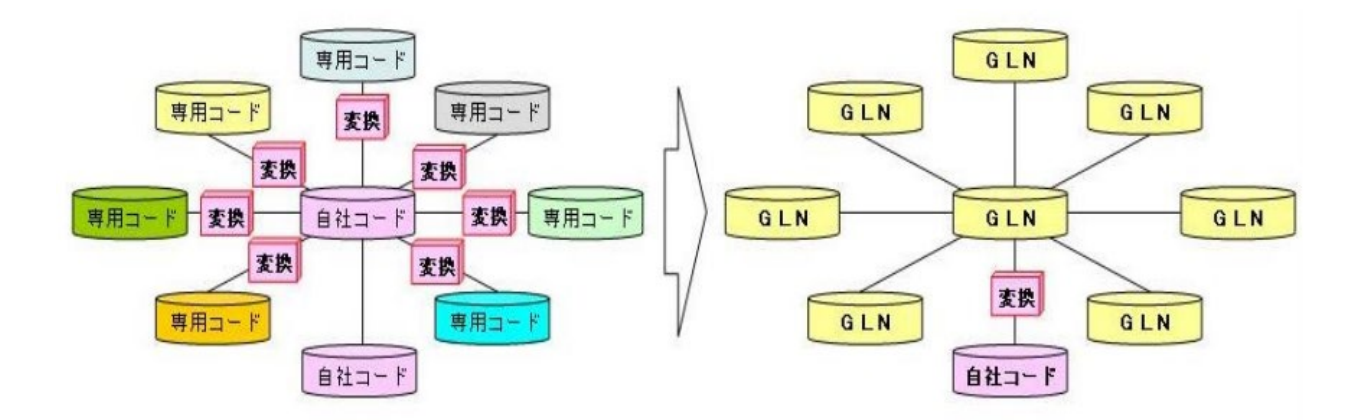

GLN は、企業間電子データ交換(EDI)における取引先や場所、送信先等のアクセスポイントの識別に利用されてい ます。また、商品情報管理システム (PIM) における商品情報のメーカーごとの名寄せや、商品トレーサビリティ管理(入 出荷先の把握)などにも活用されています。さらに近年では、物流標準化における組織や場所の識別コードとしても注目を 集めています。

## <span id="page-7-0"></span>**2.GLN の利用方法**

### <span id="page-7-1"></span>**2.1. GLN の設定手順**

GLN は **「GS1 事業者コード」 + 「ロケーションコード」 + 「チェックデジット」** の 13 桁からなります。

**例)GS1 事業者コードが 10 桁の場合の GLN のコード体系**

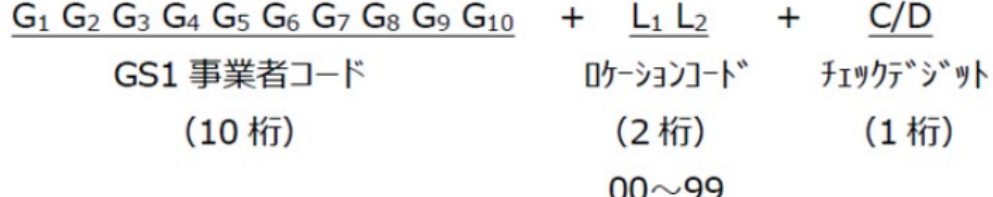

GLN を利用する事業者は、以下の手順に従って GLN を設定してください。

## <span id="page-7-2"></span>**手順 1.GS1 事業者コードの登録状況を確認する**

自社の GS1 事業者コードの登録状況を確認してください。

GTIN の付番目的で既に GS1 事業者コードの貸与を受けている事業者は、当該GS1事業者コードを GLN の設定 に使用することができます。[1](#page-7-3)

GS1 事業者コードの貸与を受けていない場合は、下記ページより新規登録手続きを行ってください。当財団より、GS1 事業者コ−ド (10 桁、9 桁) を貸与します。

GS1 事業者コードの新規登録手続き:*[https://www.gs1jp.org/code/jan/jan\\_apply.html](https://www.gs1jp.org/code/jan/jan_apply.html)*

複数の GS1 事業者コードの貸与を受けている事業者は、その中から GLN に使用するものを決めて使用してください。基 本 GLN ([3](#page-10-0). 基本 GLN 参照) に使用されている GS1 事業者コードの使用をお勧めします。なお、短縮タイプの GS1 事業者コード (6桁) および GTIN-8 ワンオフキー (8 桁の GTIN (JAN コード)) は GLN に使用できません。

<span id="page-7-3"></span><sup>1</sup> GTIN の付番目的で既に貸与を受けている GS1 事業者コードで GLN を設定する場合、GTIN の使用目的が無くなっても GLN で使用 している場合がありますので、GS1 事業者コードの返還時にはご注意ください。

## <span id="page-8-0"></span>**手順 2.ロケーションコードを設定する**

ロケーションコードは、組織や場所を一意に識別するための番号です。GS1 事業者コード登録事業者が、企業間取引で 識別する必要のある単位で任意に設定します。階層構造や分類などの意味付けをせずに、順次設定してください。

ロケーションコードの桁数は、GS1 事業者コードの桁数によって変わります。GS1 事業者コードが 10 桁の場合は、ロケー ションコードは 2 桁(00~99)、9 桁の場合は 3 桁(000~999)、7 桁の場合は 5 桁(00000~99999)です。

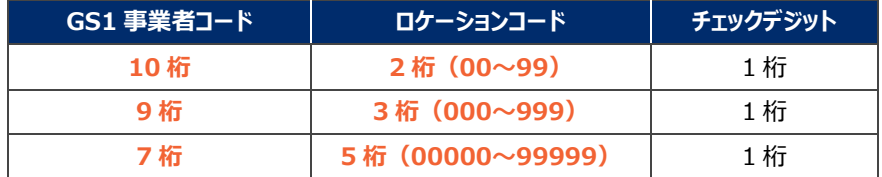

## <span id="page-8-1"></span>**手順 3.チェックデジットを計算する**

手順 1. と手順 2. で確認・設定した GS1 事業者コード + ロケーションコード の 12 桁をもとに、チェックデジットを 計算し末尾に付けます。チェックデジットは、コンピューターへの入力ミスやバーコードの読み誤りを防ぐための数値です。GLN のチェックデジットの計算方法は、モジュラス 10 の方式です。下記ページをご利用、ご確認ください。

GLN のチェックデジットの計算方法:

*[https://www.gs1jp.org/standard/identify/gln/calculate\\_gln\\_check\\_digit.html](https://www.gs1jp.org/standard/identify/gln/calculate_gln_check_digit.html)*

- **GLN 設定例(GS1 事業者コード(9 桁の場合) + ロケーションコード + チェックデジット)**
	- 例1 A 社 関東支店 : **4569951110016**
	- 例2 A 社 関西支店 : **4569951110023**
	- 例3 A 社 関東配送センター : **4569951110030**
	- 例4 A 社 飲料事業部 : **4569951110047**

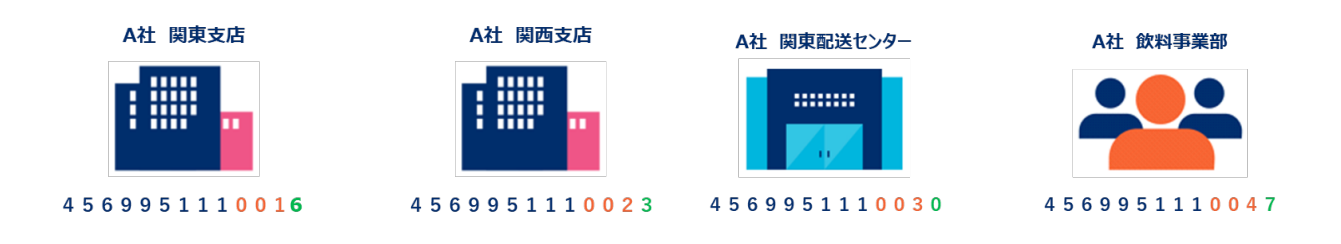

GLN の設定手順は以上です。設定した GLN を、取引先へ連絡してください。

- GLN 設定ルールの詳細は [4](#page-11-0).GLN [設定ルールの基本原則](#page-11-0) および [5](#page-17-0).GLN [設定ルール](#page-17-0) を参照してください。
- GLN は、担当部署を決めて一元的に管理することをお勧めします。
- GLN と GTIN は利用分野が異なるため、13 桁の数字が同じでも構いません。

### <span id="page-9-0"></span>**2.2. GS1 Japan Data Bank(GJDB) -事業者・ロケーション情報-への登録**

GLN を設定利用する事業者は、「GS1 Japan Data Bank(GJDB) -事業者・ロケーション情報- ユーザーマニュアル (登録ガイド)」に従って、GS1 Japan Data Bank(GJDB) -事業者・ロケーション情報-に以下をご登録ください。な お、GS1 Japan Data Bank(GJDB) -事業者・ロケーション情報-への登録は任意です。

- 1 GLN 2 GLN タイプ(GLN の設定対象)
- 3 GLN 名称(ロケーションコードを設定した事業所・部門・場所の名称)
- 4 所在地(郵便番号を含む上記当該事業所の所在地) 5 用途

「GS1 Japan Data Bank(GJDB) -事業者・ロケーション情報- ユーザーマニュアル(登録ガイド)」: *https://www.gs1jp.org/gjdb-loc/data/usermanual.pdf*

GS1 Japan Data Bank(GJDB) -事業者・ロケーション情報-は、当財団から GS1 事業者コード/GLN 専用企業 コードの貸与を受けた事業者が、GLN の登録、管理を行うことができるサービスです。当財団が運営するポータルサイト「My GS1 Japan」からご利用いただけます。

*https://mygs1.gs1jp.org/*

#### **GS1 Japan Data Bank(GJDB) -事業者・ロケーション情報-の変更、削除**

登録した GLN の事項に変更があった場合、GS1 Japan Data Bank(GJDB) -事業者・ロケーション情報-から登録 内容を更新してください。

また、登録した GLN を使用しなくなった場合、GS1 Japan Data Bank(GJDB) -事業者・ロケーション情報-から GLN ステータスを「使用終了」に更新してください。

変更、削除にあたっては、上記「GS1 Japan Data Bank(GJDB) -事業者・ロケーション情報- ユーザーマニュアル (登録ガイド)」を参照してください。

#### **GS1 Japan Data Bank(GJDB) -事業者・ロケーション情報-登録事項の公開**

登録された次の事項は、GLN の利用を促進するために、当財団のウェブサイト  $\mathsf{\acute{G}E\acute{P}I\mathrm{\acute{F}$ (GS1 登録事業者情報検索サ ービス) (https://gepir.gs1jp.org) に公開されます。

13桁の

表します

<GS1 Japan Data Bank(GJDB) -事業者・ロケーション情報-公開情報>

1 GLN 2 GLN タイプ(GLN の設定対象)

- 3 GLN 名称(ロケーションコードを設定した事業所・部門・場所の名称)
- 4 所在地(郵便番号を含む上記当該事業所の所在地) 5 用途

GS1 Japan Data Bank(GJDB) -事業者・ロケーション情報-は、GLN を利用する取引先が GLN の内容を確認す る等に利用されます。また、自社の GLN 付番管理台帳としても役立ちます。

## <span id="page-10-0"></span>**3.基本 GLN**

GS1 事業者コード登録事業者自身を表す GLN を「基本 GLN」と呼び、当財団が設定しています。複数の GS1 事業 者コードの貸与がある場合、当財団が代表のコードを決めて設定しており、GS1 登録事業者情報検索サービスの GEPIR を通じて確認ができます。

- 10 桁 GS1 事業者コードの方は、ロケーションコード「00」(数字 0 を 2 桁) GLNで企業を
- 9 桁 GS1 事業者コードの方は、ロケーションコード「000」(数字 0 を3桁)
- 7 桁 GS1 事業者コードの方は、ロケーションコード「00000」(数字 0 を5桁) を設定し、基本 GLN として利用します。

① 10 桁 GS1 事業者コードの事業者の基本 GLN

**IG1 G2 G3 G4 G5 G6 G7 G8 G9 G100 O C/D** 

② 9 桁 GS1 事業者コードの事業者の基本 GLN

G1 G2 G3 G4 G5 G6 G7 G8 G90 O O C/D

③ 7 桁 GS1 事業者コードの事業者の基本 GLN

IG1 G2 G3 G4 G5 G6 G7 **0 0 0 0 O** C/D

既に「00」「000」「00000」以外のロケーションコードの GLN を、GS1 事業者コード登録事業者自身を表す GLN とし て利用している場合、引き続きその GLN を基本 GLN として利用できます。

## <span id="page-11-0"></span>**4.GLN 設定ルールの基本原則**

### <span id="page-11-1"></span>**4.1. GLN の使用区分および設定者**

GLN の使用区分は下記の通りです。

- **① 事業者:法人、団体、個人事業主など**
- **② 部 門:経理部、人事部など**
- **③ 物理的な場所:事業所、工場、物流センター、店舗など**
- **④ 電子的な場所:システムのアクセスポイントなど**

使用区分ごとにそれぞれ別の GLN を設定することを推奨しますが(例: 事業者を表す GLN と、物理的な場所を表す GLN は分ける)、複数の区分に同一の GLN を設定可能な場合もあります([4.4](#page-14-0) 参照)。

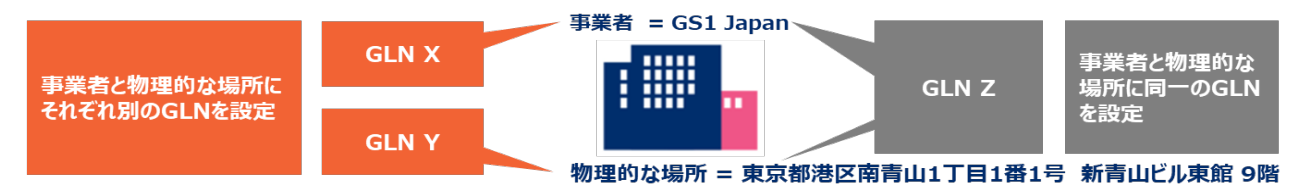

GLN の設定者は下記の通りです。

**① 事業者を識別する GLN:事業者自身**

**② 部門を識別する GLN:部門を有する事業者自身**

**③ 物理的な場所を識別する GLN:場所の所有者または主要な使用者**

**④ 電子的な場所を識別する GLN:場所の所有者または主要な使用者**

①事業者および②部門の識別に関しては、以下の2つの条件を満たした場合に限り、親会社が子会社および子会社の 部門に自身の GS1 事業者コードを使用して GLN を設定することが可能です。

1)対象の子会社が日本国内に存在する場合は完全子会社である。対象の子会社が海外に存在する場合は支配 権を有する外国子会社である。

2)事前に当財団の *[GLN](https://www.gs1jp.org/questionnaires/detail/00535825-e3e0-4149-ad80-954401a8e53c) 担当*へ子会社に設定する GLN の申請・登録を行う。(お問い合わせ先:*[https://onl.s](https://onl.sc/MNpnvbt) [c/MNpnvbt](https://onl.sc/MNpnvbt)*)

ただし、将来的に資本関係に変化が生じた場合、設定した GLN が利用できなくなるため、親会社ではなく事業者自身 が①事業者および②部門の識別をすることが望ましいです。また、③および④の場所の識別には親会社の GLN を利用する ことはできません。

③、④の「場所の所有者または主要な使用者」について、「所有者」とは、物理的/電子的な場所に対して法的または 正当な権限を持つ事業者を指します。また、「主要な使用者」とは、物理的/電子的な場所を専有して使用する事業者 を指します。例えば、貸倉庫の「所有者」は、その貸倉庫の法的所有権を持つ事業者であり、「主要な使用者」は、その貸 倉庫の全体または一画を専有して借りている事業者を指します。「主要な使用者」が自身の所有していない場所に GLN を設定する場合、その事業者は設定した GLN を場所の「所有者」に通知することが望ましいです。

## <span id="page-12-0"></span>**4.2. 組織の識別**

組織(事業者、部門)とは、法律に基づいて存在する法人や団体等、およびその事業部門を指します。組織を識別す る GLN は、取引において「誰が」関与しているかを特定するものです。様々な組織間で、その組織を識別する業務上の必 要がある場合には、その組織に対して個別の GLN を割り当てます。

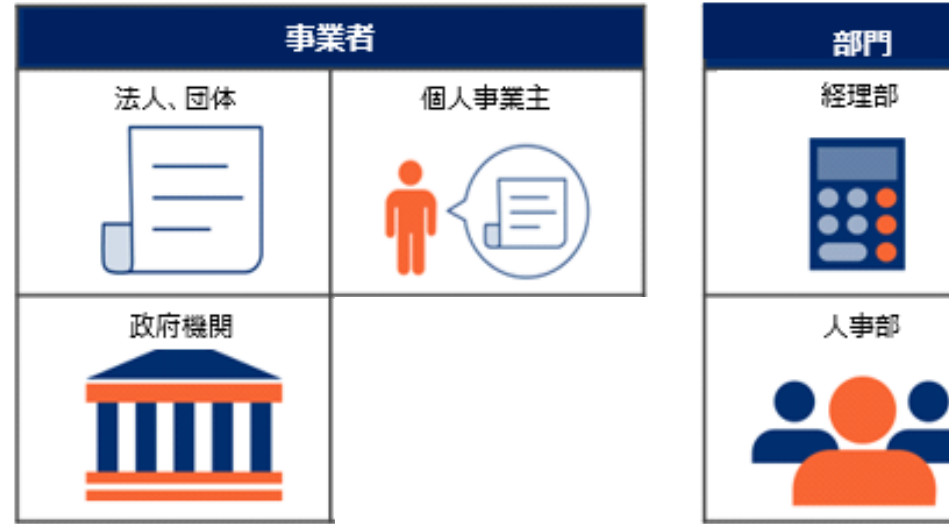

**「組織」の例**

## <span id="page-13-0"></span>**4.3. 場所の識別**

場所(物理的/電子的な場所)を識別する GLN は、取引において「どこに」存在するのかを特定するものです。様々 な組織間で、その場所を識別する業務上の必要がある場合には、その場所に対して個別の GLN を割り当てます。

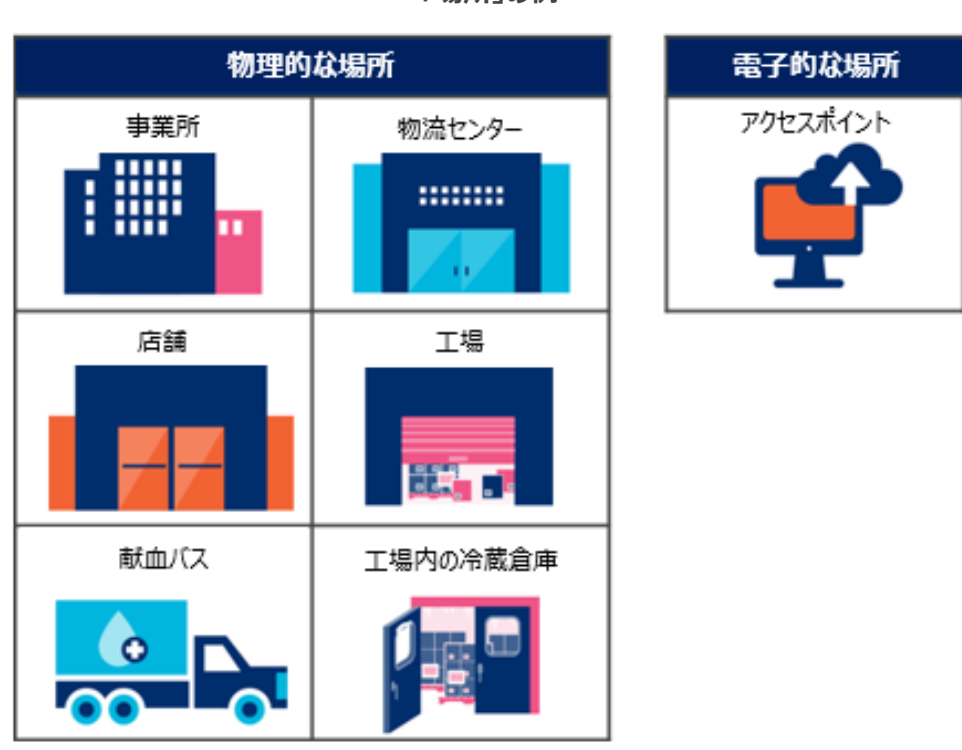

**「場所」の例**

**<参考> 物理的な場所をさらに細分化したサブ・ロケーションの識別**

サブ・ロケーションとは、物理的な場所の中にある特定のエリアのことで、例えば、建物の階や部屋、棚の場所、ヤード(物 置き場)のような建物周辺にある区画等が挙げられます。GLN と GLN 拡張フィールド [2](#page-13-1)を組み合わせて使用することによっ て、1 つの GLN で識別される物理的な場所の中の複数の区画を識別することができます。

**(GLN 拡張フィールドの企業間取引での使用)**

GLN 拡張フィールドは、関係する全ての取引先が相互に同意しており、かつ取引に対応している場合のみ、使用すること ができます。

#### **(物理的な場所の GLN 変更による影響:新規 GLN の設定)**

物理的な場所の GLN を変更する場合には、GLN 拡張フィールドとの全ての組み合わせを変更しなければなりません。

<span id="page-13-1"></span><sup>&</sup>lt;sup>2</sup> GLN 拡張フィールド (GLN extension component) については、最新の GS1 総合仕様書 (https://www.gs1.org/standard s/barcodes-epcrfid-id-keys/gs1-general-specifications)を参照してください。

## <span id="page-14-0"></span>**4.4. 同一の GLN による複数の使用区分の識別**

使用区分(事業者、部門、物理的な場所、電子的な場所)ごとにそれぞれ別の GLN を設定することを推奨します が、複数の区分を同一の GLN で識別可能な場合もあります。よくある例としては、1 つの GLN で事業者と物理的な場所 を識別する場合が挙げられます。

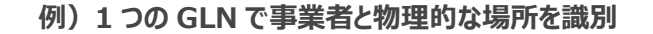

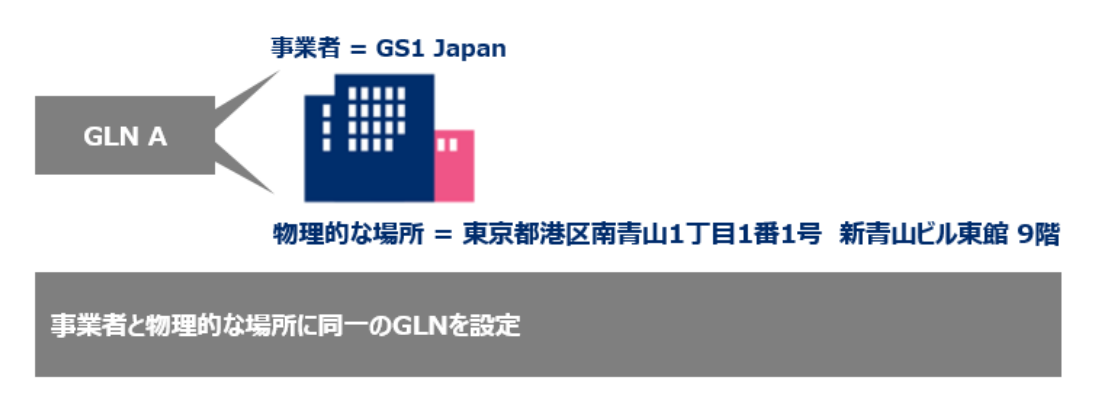

また、事業者と、その事業者の全部門(または GLN が個別に設定されていない全部門)に同一の GLN を設定するこ とも可能です。

**例)事業者と、GLN が個別に割り当てられていない物流部以外の全部門に GLN A を設定**

**(物流部には GLN B を個別に設定)**

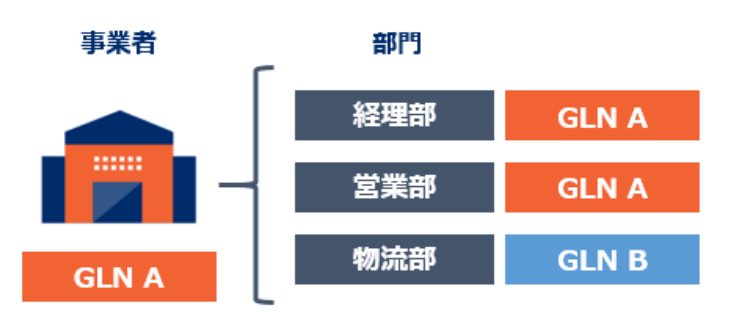

ただし、このような設定が認められるのは、事業者が細かい部門分けを必要としない事業運営を行っている場合です。同 一の GLN で複数の使用区分を識別する場合、複数の区分に関する全てのルールを適用する必要があります。いずれかの 使用区分に変更が生じた場合、他の区分には変更がなくても、GLN を新たに設定または変更する必要になることがありま す。同一の GLN で複数の使用区分を識別していることが、GLN の管理・メンテナンスを煩雑にする可能性があるので留意 が必要です。

### <span id="page-15-0"></span>**ロケーション変更の影響**

同一の GLN によって複数の使用区分を識別している場合、特定の区分のロケーション変更が他の区分に対して影響を 及ぼします。例えば、GLN A が事業者と物理的な場所の識別に使用される場合、物理的な場所の変更(移転)に伴 い、新しい住所(物理的な場所)には GLN B を新たに設定する必要があります。

この際、事業者には下記 2 つの選択肢があります。

**①事業者と、移転後の新しい住所(物理的な場所)に GLN B を新規設定**

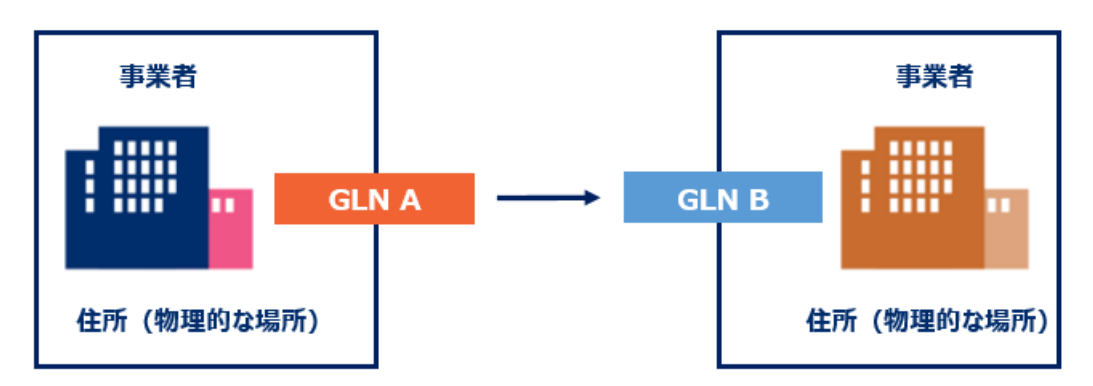

**(引き続き、1 つの GLN で事業者と物理的な場所を識別する場合)**

**②移転後の新しい住所(物理的な場所)に GLN B を新規設定し、事業者の識別には GLN A を継続使用**

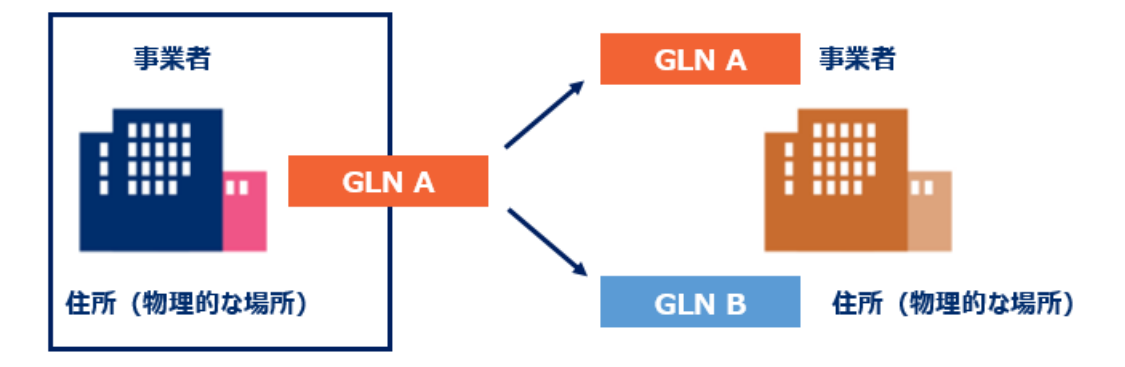

## <span id="page-16-0"></span>**ロケーション使用停止の影響**

同一の GLN によって複数の使用区分を識別している場合、ロケーションの統廃合等による特定の区分のロケーション使 用停止が、他の区分に対して影響を及ぼします。例えば、GLN A が経理部 (部門) と会計システム (電子的な場所) の識別に使用されており、会計システムが ERP システムに引き継がれ廃止される場合、その法人には下記 2つの選択肢が あります。

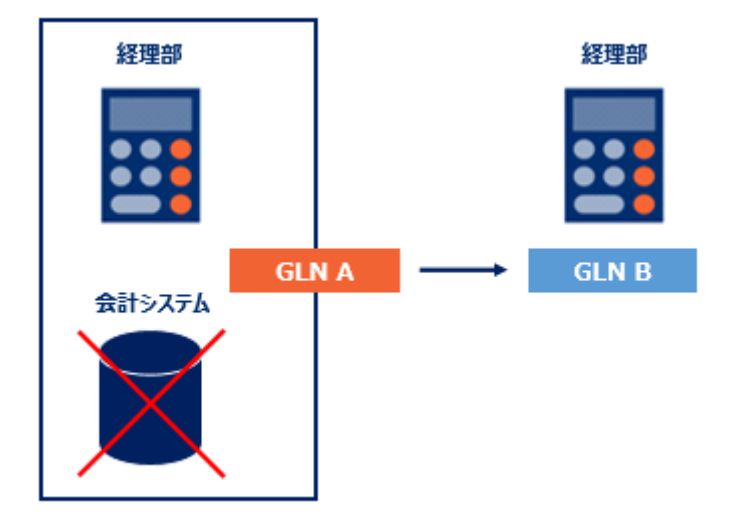

**①経理部に GLN B を新規設定**

**②経理部の識別に GLN A を継続使用**

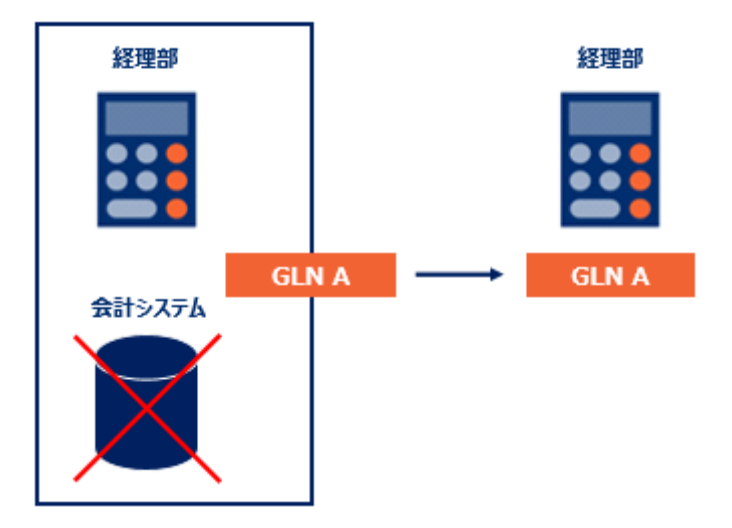

## <span id="page-17-0"></span>**5.GLN 設定ルール**

本章では、組織(事業者、部門)や場所(物理的/電子的な場所)に変更等が生じた場合の、GLN の設定方法 について説明します。

## <span id="page-17-1"></span>**5.1. 新設・追加**

取引において、個別に識別する必要がある組織や場所を新設・追加した場合、新しい GLN を設定します。

#### **事業者の新設**

新しい GLN:法人や団体等、事業者を新たに設立した場合、新しい GLN を設定します。

#### **部門の新設**

新しい GLN:他の部門と区別する必要がある部門を新たに設立した場合、新しい GLN を設定します。

#### **物理的な場所の追加**

新しい GLN:取引を行う物理的な場所を新たに追加した場合、新しい GLN を設定します。

#### **電子的な場所の追加**

新しい GLN:取引を行う電子的な場所を新たに追加した場合、新しい GLN を設定します。

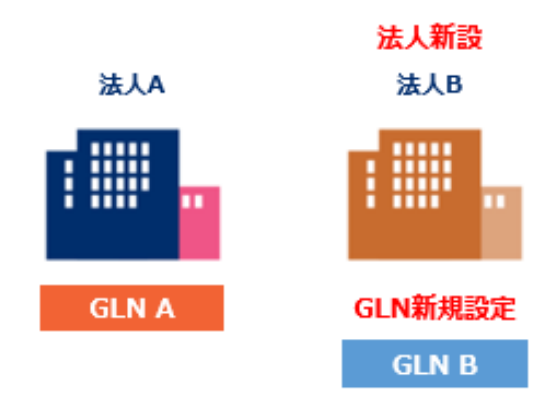

### **例)新設した法人 B に GLN B を新規設定**

### <span id="page-18-0"></span>**5.2. 分割**

組織や場所を分割した場合、そのうち 1 つに対しては、既存の GLN を継続して使用することができます。その他の組織 や場所に対しては、新しい GLN を設定します。

#### **事業者の分割**

同一の GLN:事業者を分割した場合、1 つの事業者には既存の GLN を継続使用できます。

新しい GLN:その他の事業者には新しい GLN を設定します。

例) 法人 A (GLN A) を、法人 A (GLN A) と法人 B (GLN B) に分割する場合

#### **部門の分割**

同一の GLN:部門を分割した場合、1 つの部門には既存の GLN を継続使用できます。

新しい GLN:その他の部門には新しい GLN を設定します。

例) 総務部 (GLN A) を、総務部 (GLN A) と人事部 (GLN B) に分割する場合

#### **物理的な場所の分割**

 同一の GLN:物理的な場所を分割した場合、1 つの物理的な場所には既存の GLN を継続使用できます。 新しい GLN:その他の物理的な場所には新しい GLN を設定します。

例) 農地 A (GLN A) を、農地 A (GLN A) と農地 B (GLN B) に分割する場合

#### **電子的な場所の分割**

 同一の GLN:電子的な場所を分割した場合、1 つの電子的な場所には既存の GLN を継続使用できます。 新しい GLN:その他の電子的な場所には新しい GLN を設定します。

例)同じフレームワーク内で、本番環境(GLN A)と並行してテスト/開発用の環境(GLN B)を作 成する場合

**例)総務部(GLN A)を総務部と人事部に分割し、人事部に GLN B を新規設定**

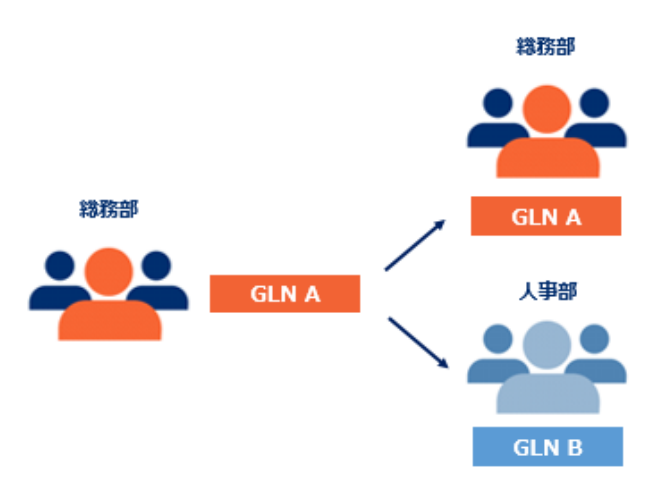

## <span id="page-19-0"></span>**5.3. 合併・統合**

GLN で識別されている複数の組織や場所を合併・統合した場合、そのうち 1 つの GLN を、合併・統合後の組織や場 所の識別に利用し続けることができます。また、合併・統合された組織や場所の GLN は使用停止します。

#### **事業者の合併**

同一の GLN:事業者が合併した場合、既存の GLN のうち 1 つを合併後の事業者の識別に使用できます。

使用停止 :合併された事業者の GLN は使用停止します。

#### **部門の統合**

同一の GLN:部門を統合した場合、既存の GLN のうち 1 つを統合後の部門の識別に使用できます。

使用停止 :統合された部門の GLN は使用停止します。

#### **物理的な場所の統合**

 同一の GLN:物理的な場所を統合した場合、既存の GLN のうち 1 つを統合後の物理的な場所の識別に 使用できます。

使用停止 :統合された物理的な場所の GLN は使用停止します。

#### **電子的な場所の統合**

 同一の GLN:電子的な場所を統合した場合、既存の GLN のうち 1 つを統合後の電子的な場所の識別に 使用できます。

使用停止 :統合された電子的な場所の GLN は使用停止します。

**例)農場 A(GLN A)と農場 B(GLN B)を統合し、GLN A を継続利用、GLN B を使用停止**

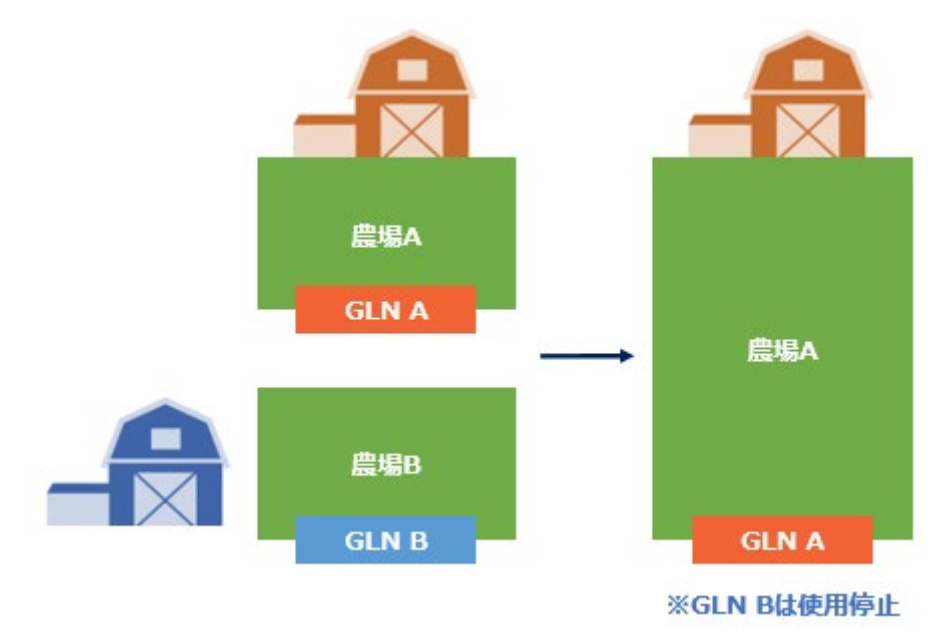

### <span id="page-20-0"></span>**5.4. 法人格・目的・用途の変更**

組織や場所の用途を変更した場合も、既存の GLN を継続利用することができます。ただし、取引先への影響等から、 新しい GLN が求められる場合は、GLN を変更します。

#### **事業者の法人格の変更**

同一の GLN:法人格の変更(例:有限会社から株式会社への変更)によって、事業者の GLN を変更する 必要はありません。ただし、その変更に伴って事業内容が大幅に変わるなどして、取引先にも明確に 伝える必要があれば、GLN を変更します。

#### **部門の目的変更**

同一の GLN:部門の目的変更 (例:サービス部門からサービス・品質部門への変更)によって、GLN を変更す る必要はありません。ただし、その変更が進行中の取引に影響を及ぼす場合、GLN を変更します。

#### **物理的な場所の用途変更**

同一の GLN:物理的な場所の用途変更(例:低温倉庫から常温倉庫への改装)によって、GLN を変更する 必要はありません。ただし、その変更が進行中の取引に影響を及ぼす場合、GLN を変更します。

#### **電子的な場所の用途変更**

同一の GLN:物理的な場所の用途変更(例:ソフトウェアやハードウェアの軽微なアップデート)によって、GLN を変更する必要はありません。ただし、その変更が進行中の取引に影響を及ぼす場合、GLN を変 更します。

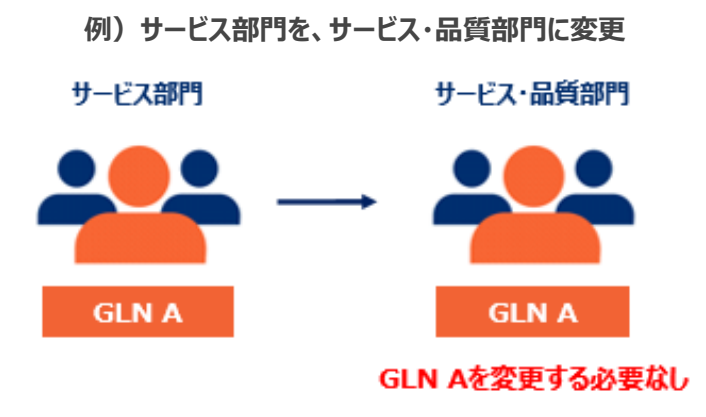

※ただし、変更が進行中の取引に影響を及ぼす場合、GLNを変更します。

## <span id="page-21-0"></span>**5.5. 住所(アドレス)変更**

組織や場所の住所(アドレス)を変更した場合、新しい GLN の設定が求められる場合と、既存の GLN を継続利用で きる場合があります。

詳細は下表の通りです。

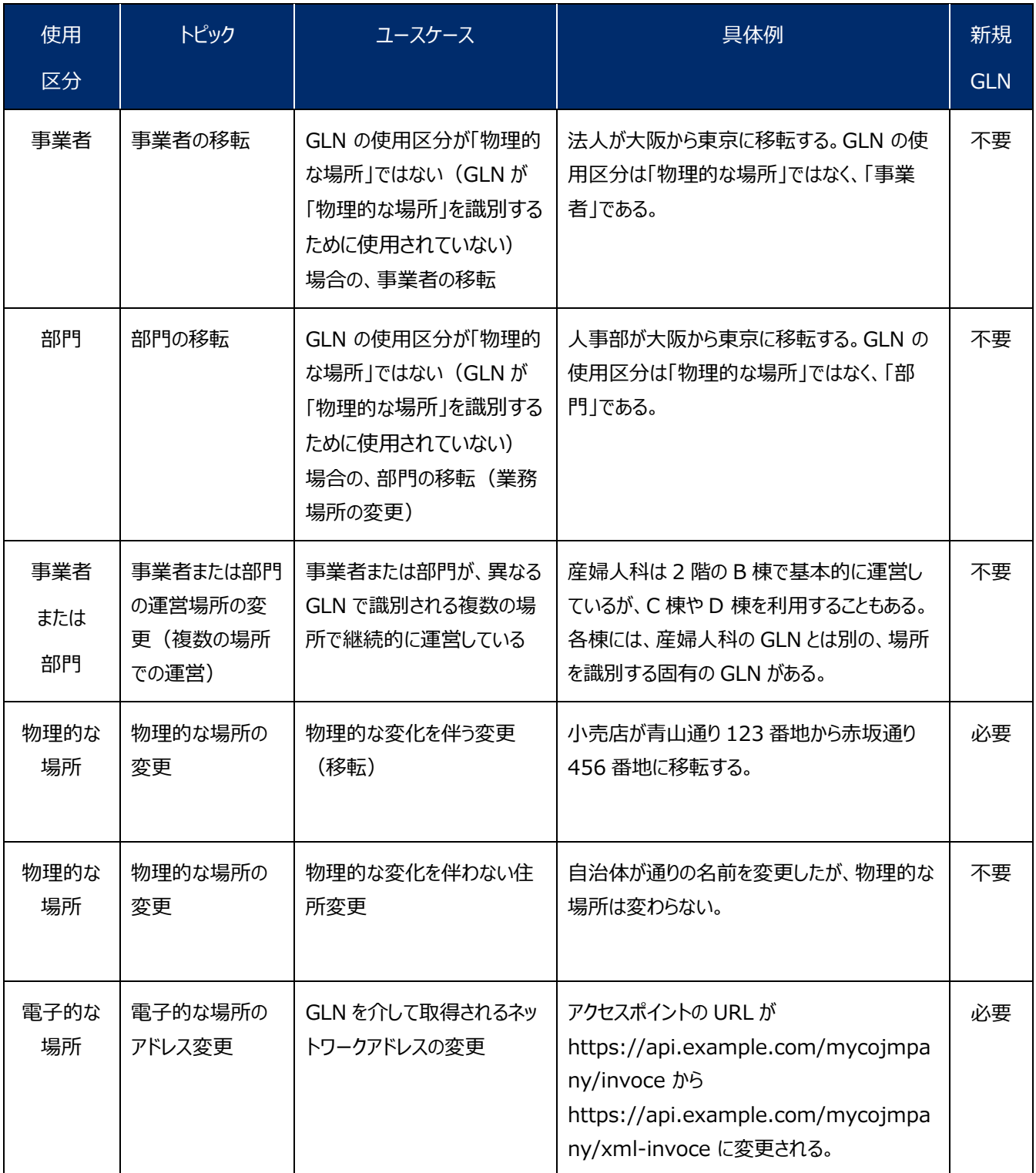

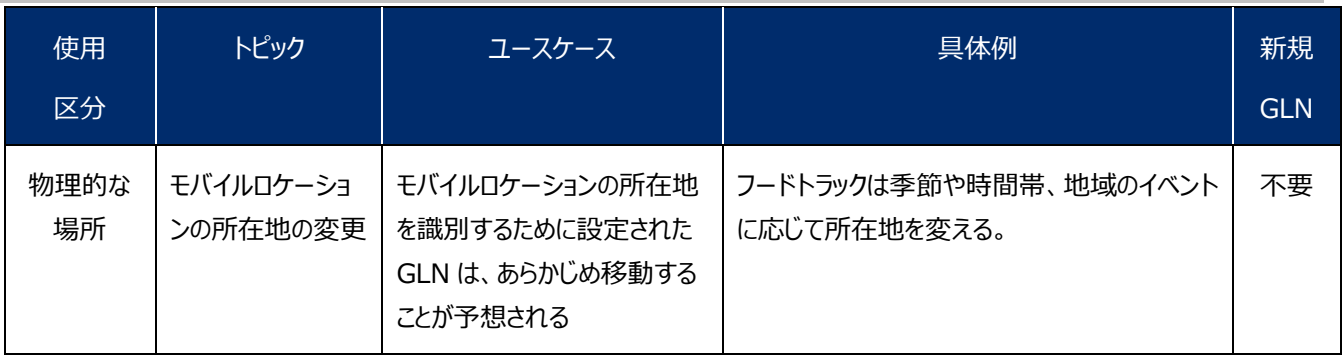

## <span id="page-23-0"></span>**5.6. 名称変更**

組織や場所の名称を変更しても、新しい GLN の設定は不要です。

例)法人 X が、法人名を法人 Y に変更する場合

## <span id="page-23-1"></span>**5.7. 財務上の変更**

財務上の変更とは、事業者間の支払処理をするために必要な情報の更新を指します。組織や場所の GLN に関連付け られた財務情報を変更しても、新しい GLN の設定は不要です。

例)金融機関の変更に伴い、口座番号を変更する場合

## <span id="page-23-2"></span>**5.8. 連絡先の変更**

連絡先の変更とは、組織や場所の連絡先(電話番号、電子メールアドレス、担当者等)の更新を指します。組織や場 所の GLN に関連付けられた連絡先を変更しても、新しい GLN の設定は不要です。

例)異動に伴い、経理部の窓口担当者、電話番号を変更する場合

## <span id="page-23-3"></span>**5.9. 廃止**

組織や場所を廃止した場合、その組織や場所の GLN の利用は停止します。また、統合・合併などで存続しなくなった組 織や場所の GLN は使用を停止します([5.3](#page-19-0) [合併・統合](#page-19-0) 参照)。

例)法人 A (GLN A)の廃止に伴い、GLN A の使用を停止する場合

**例)法人 A(GLN A)の廃止に伴い、GLN A の使用を停止**

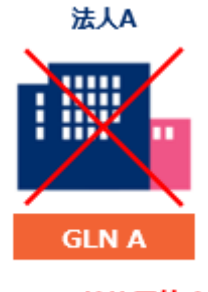

GLN Aは使用停止

## <span id="page-24-0"></span>**5.10. GLN の再利用**

一度組織や場所の識別に利用した GLN を他の組織や場所の識別に再び利用することを、GLN の再利用と言います。 以前は GLN の使用停止から 48 か月以上期間を空けることにより、GLN を再利用することができました。2022 年 7 月か らこのルールが変更され、一度使用した GLN を再利用することはできなくなりました。現在 GLN を再利用している事業者 は、本ルール変更への対応を進めてください。

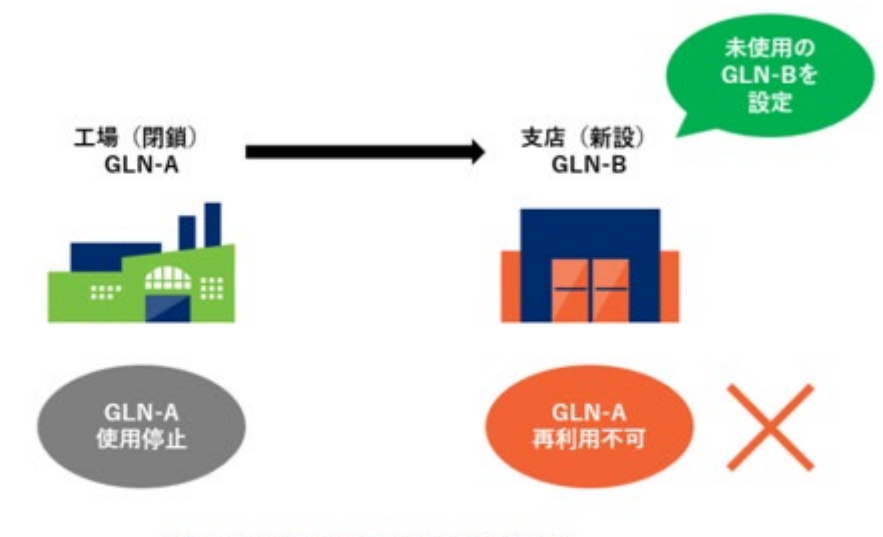

GLNの再利用は不可 (2022年7月から)

## <span id="page-25-0"></span>**6.GLN に関する Q&A**

### O 1. GLN はどのような業務に利用できますか?

A1.企業間電子取引において、企業、事業所、物流センター、倉庫、経理部などの法人組織や物理的 な場所などを識別するために使用します。受発注、物流、代金決済などの業務に利用できます。標準 EDI である流通ビジネスメッセージ標準(流通 BMS)では、送受信先の企業識別コードなどとしても使用されま す。

## ○ 2. ロケーションとは、どのような意味ですか?

A2.ロケーションとは、例えば、取引において、法人や、発注元や発注先、納品先、請求先などの部門、 工場や店舗などの物理的な場所、ネットワーク上のアドレスなど電子的な場所など、業務上、識別する必要 のあるものを意味します。

### Q3.ロケーションコードの設定は、どのようにしたらよいですか?

A3.企業間取引において、業務上、識別する必要のある単位で別々のロケーションコードを設定してくださ い。ロケーションコードの設定に当たっては、GLN を要請された取引先と「GLN を何に使用するのか」「どのよう なロケーションの GLN が必要か」などを確認して下さい。ロケーションコードは各企業が貸与されている GS1 事業者コードの桁数によって、設定桁数が異なります。ロケーションコードは、階層構造や分類などの意味付け をせずに順次に設定してください。

## O 4. GLN 専用企業コードは、まだ使えるのですか?

A4.GLN 専用企業コードの新規発行は停止しておりますが、既に発行済の GLN 専用企業コードは、3 年ごとの更新手続きを行って頂ければ、引き続き GLN に使用できます。

①10 桁の GLN 専用企業コードの GLN ②11 桁の GLN 専用企業コードの GLN

G1 G2 G3 G4 G5 G6 G7 G8 G9 G10 L1 L2 C/D GLN専用企業コード+ ロケーションコード+ チェックデジット (10桁) (2桁) (1桁)

G1 G2 G3 G4 G5 G6 G7 G8 G9 G10 G11 L1 C/D GLN専用企業コード+ ロケーションコード+ チェックデジット (11桁) (1桁) (1桁)

### Q5.GLN 専用企業コードを JAN コード(商品識別コード)に使用できますか?

A 5. "4594" および"4596"から始まる GLN 専用企業コードは、JAN コード (商品識別コード)には使 用できません。あくまでも GLN 専用の企業コードです。

### O6.短縮タイプの GS1 事業者コードを GLN に使用することはできますか?

A6. 使用できません。GLN の企業コードに使用できるのは、標準タイプ(10 桁、7 桁および 9 桁)の GS1 事業者コードと GLN 専用企業コード (10 桁および 11 桁) です。

#### O 7. 自社でどのように GLN を管理すれば良いでしょうか?

A7.社内で一元的に管理する部署を決めます。GLN と自社コードを紐づけ、「ロケーション名」「所在地」 「どの取引先と、どのようなシステムで利用しているか」などが分かるように管理することをお勧めします。

Q8.GS1 事業者コードを使用した GLN では、JAN コードと GLN で同一の 13 桁コードの場合、区別が つかなくなる恐れがありますが、問題ないですか?

A8.商品マスタと取引先マスタは別々に管理されており、それぞれ使用する場面も異なりますので、JAN コ ードと GLN が同じ番号になっても問題ありません。

### Q9. 複数の GS1 事業者コードを登録していますが、GLN にどれを使用すればよいですか?

A9.基本 GLN に使用されている GS1 事業者コードの使用をお勧めします。

#### Q10.取引先から GLN を設定して欲しいと要請があったのですが、どのような手続きが必要でしょうか?

A10.まず、GS1 事業者コードの登録有無を確認してください。GS1 事業者コードが登録されている場合、 ロケーションコードを設定し、13 桁の GLN を GS1 Japan Data Bank(GJDB) -事業者・ロケーション情報 -に登録して下さい。なお、GS1 Japan Data Bank -事業者・ロケーション情報-に GLN 情報を登録する と、GLN 情報が GS1 Japan 関連のサービスに公開されるため、取引先などに簡単に情報共有することがで きます。GS1 事業者コードが登録されていない場合、GS1 事業者コードを申請し、GS1 事業者コードが貸 与されたのち、GLN を設定して下さい。

Q11.設定した GLN は、GS1 Japan Data Bank(GJDB) -事業者・ロケーション情報-へ登録しないと 使用できないのですか?

A11.有効な GS1 事業者コードをもとに設定された GLN は、設定した日から取引事業者間で使用可能 ですが、取引先などへの情報提供や自社のコード管理の補完手段等として GS1 Japan Data Bank(GJDB) -事業者・ロケーション情報-への登録を推奨しています。

Q12.GS1 Japan Data Bank(GJDB) -事業者・ロケーション情報-へ GLN 登録が完了したことはどの ようにわかりますか?

A12.登録は即時反映されます。GLN 情報を登録し、GLN ステータスを「GLN 使用中」にすると GEPIR で確認できます。

### Q13.流通 BMS で GLN を利用していますが、GEPIR でその GLN が検索できません。なぜですか?

A13.GEPIR で検索可能な GLN は、GS1 Japan Data Bank(GJDB) -事業者・ロケーション情報-へ 登録されたもののみです。流通 BMS 等で、GLN を利用しているからといって、自動登録されるわけではありま せん。GS1 Japan Data Bank(GJDB) -事業者・ロケーション情報-への登録をお願い致します。

O14. 以下のようなコードは、GLN として利用できますか?

- 49+GS1 事業者コード(JAN 企業コード)【7 桁】+事業所コード【3 桁】+C/D【1 桁】
- 490+共通取引先コード【6 桁】+事業所コード【3 桁】+C/D【1 桁】
- 491+共通取引先コード【6 桁】+事業所コード【3 桁】+C/D【1 桁】
- CII 企業コード【12 桁】等、その他の標準的なコード
- A14. 現在は、GLN として使用できません。

Q15.GS1 GLN Allocation Rules Standard(*<https://www.gs1.org/1/glnrules>)や、*GLN の再利用に関するルールが改定されたとのことですが、改定のポイントは何ですか?

A15.「GS1 GLN Allocation Rules Standard」については、改定前に記載されていたルール自体に変 更はありませんが、ユーザーから質問が多かった部分や、より明確な説明が望まれていた箇所が改善されました (2021 年 6 月発行)。また、GLN の再利用に関するルール改訂については、以前は GLN の使用停止から 48 か月以上期間を空けることにより、一度組織や場所の識別に利用した GLN を、他の組織や場所の識別に 再び利用することができました。2021 年 8 月に、このルールが変更され、2022 年 7 月からは一度使用した

GLN を再利用することはできなくなりました。現在 GLN を再利用している事業者は、本ルール変更への対応を 進めてください。

### Q16.GLN は、必ず4つの使用区分ごとに設定しなければならないのでしょうか?

A16.一般的には、使用区分ごとに異なる GLN を設定します。ただし、個人商店のように、法人としても、 部門としても、物理的な場所としても、1つの GLN で全て兼用できる場合もあります。GLN は企業間取引で 必要な単位で設定しますので、どの使用区分としての GLN が必要かを確認することをお勧めします。例えば、 納品先としての GLN を求められている場合は、物理的な場所としての GLN を設定・使用します。

### O17. 親会社が「GS1 事業者コード」を持っていますが、そのコードを子会社の GLN 設定に使えますか?

A17.GLN の4つの使用区分である、①事業者、②部門、③物理的な場所、④電子的な場所のうち、① 事業者および②部門の識別に関しては、以下の2つの条件を満たした場合に限り、親会社が子会社および子 会社の部門に自身の GS1 事業者コードを使用して GLN を設定することが可能です。

1)対象の子会社が日本国内に存在する場合は完全子会社である。対象の子会社が海外に存在する場 合は支配権を有する外国子会社である。2)事前に当財団の *[GLN](https://www.gs1jp.org/questionnaires/detail/00535825-e3e0-4149-ad80-954401a8e53c) 担当*へ子会社に設定する GLN の申 請・登録を行う。(お問い合わせ先:*<https://onl.sc/MNpnvbt>*)

ただし、将来的に資本関係に変化が生じた場合、設定した GLN が利用できなくなるため、親会社ではなく事 業者自身が①事業者および②部門の識別をすることが望ましいです。また、③および④の場所の識別には親会 社の GLN を利用することはできません。

## <span id="page-30-0"></span>**参考 GLN の主な利用例**

## <span id="page-30-1"></span>**EDI(企業間電子データ交換)**

受発注、物流、決済などの企業間電子取引では、全ての関係取引先企業やロケーションを識別するために GLN を用い ます。送信先など企業のネットワークアクセスポイントも GLN で識別できます。

#### **EDI メッセージにおける主な GLN の利用コードの例**

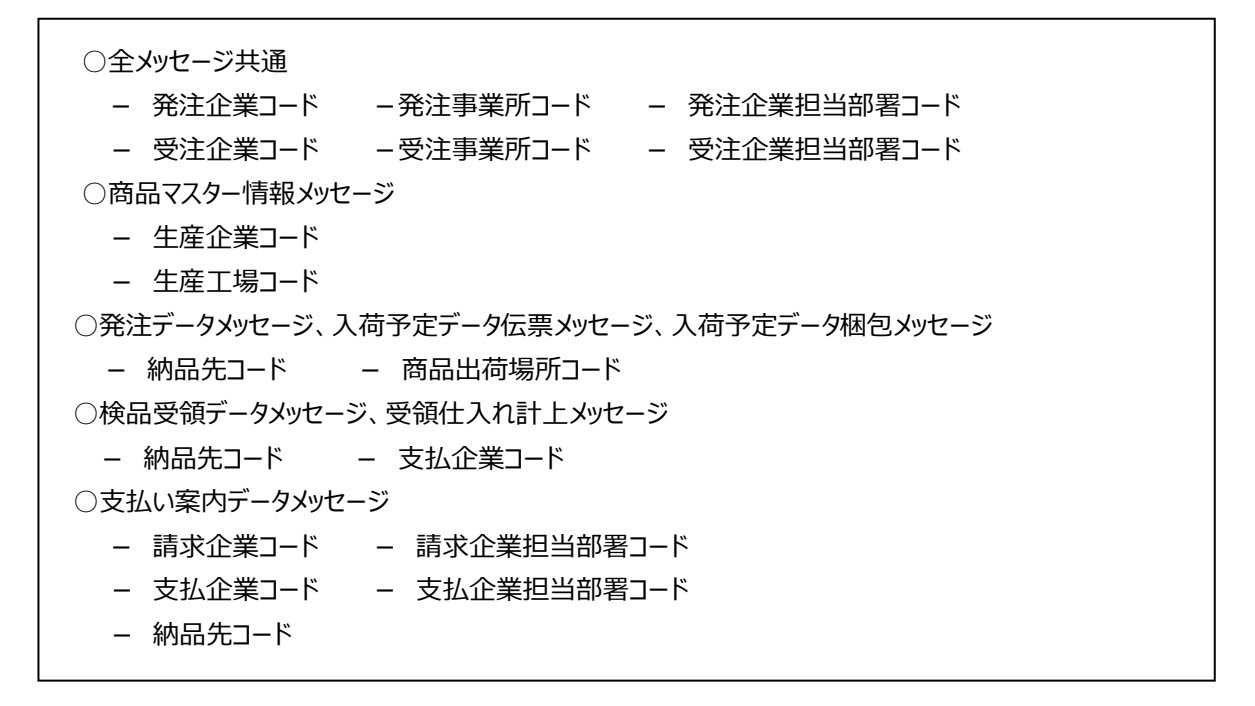

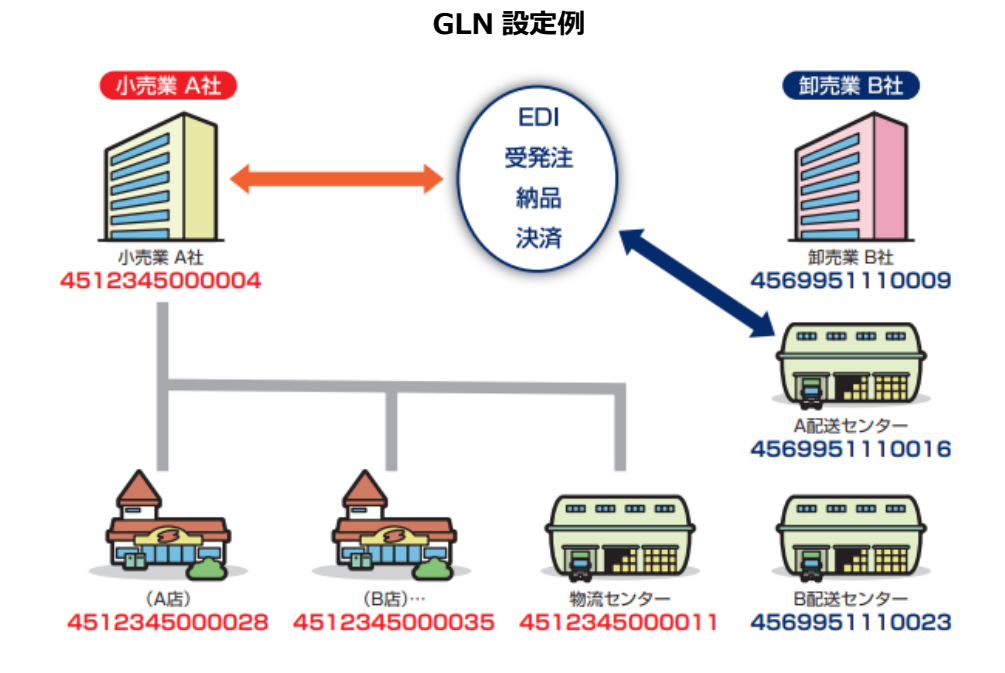

## <span id="page-31-0"></span>**国内小売業における GLN 利用事例**

**(流通 BMS での GLN 利用例)**

経済産業省が EDI の効率化、高度化、全体最適化を目的として制定した流通システム標準「流通 BMS」では、送受 信先の「企業識別コード」に GLN を利用します。

お互いの GLN は、流通 BMS の協定シート (流通 BMS 導入企業間での導入の前提となる事項を記入するもの)に 設定して確認します。

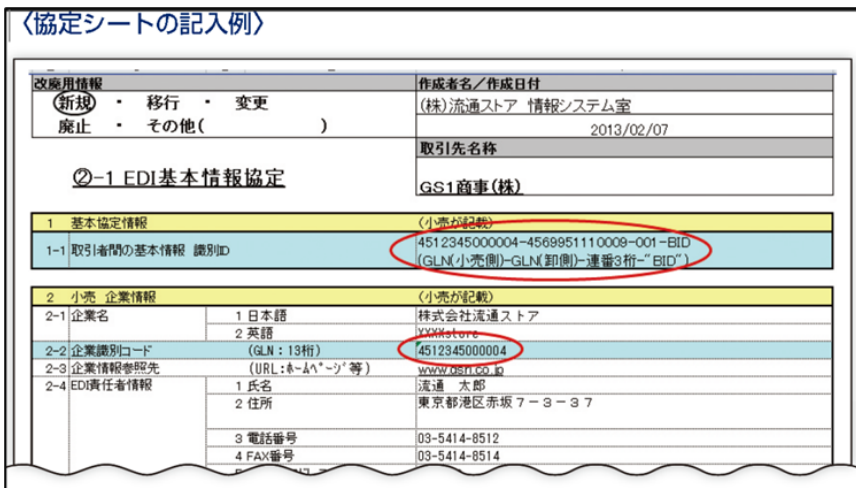

メッセージ中の納品先コードや取引先コードなどへの利用が期待されます。

**(GLN の導入事例)スーパーマーケット/流通 BMS**

\*GLN 利用のメリット : 13 桁の数字のみで世界で唯一に識別できる

\* GLN 利用実態 : 本部 (1)、店舗 (73)、水産センター (1)、水産加工センター (2)、

惣菜センター(1)、物流センター(1)の 79 カ所に GLN を設定。

\*流通 BMS 上の GLN 設定メッセージ項目 :

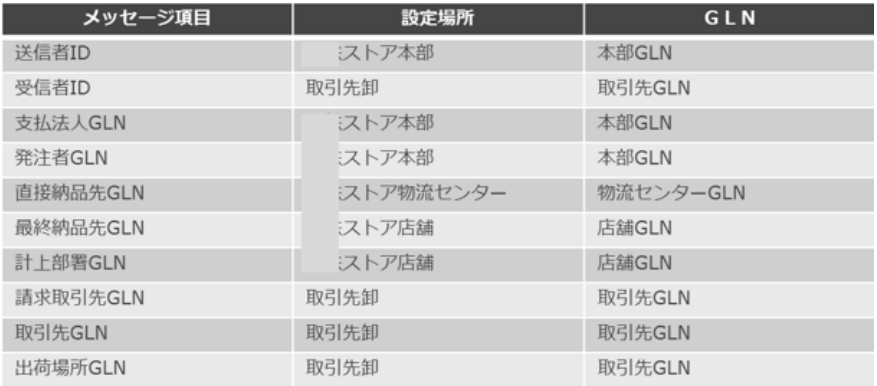

出典 : 2014 年度 流通情報システム化事例調査報告書より抜粋

**(GLN の導入事例)大手GMS**

\*適用業務:商品情報管理システム

\*2013 年、PIM(product information management)に、「入力企業 GLN」「メーカーGLN」の登録開始。 \*GLN 利用のメリット:基本 GLN により、商品情報のメーカー毎の名寄せが可能に。

\*適用業務:

カートラック個体管理システム(カートラックなど、小売業の物流機材を標準システムで個体管理)における 拠点(場所・店舗)管理

\*GLN 利用のメリット:グローバルスタンダードが効率的だと判断し、国際標準(GLN など)を採用。

\*GLN 利用実態:場所・店舗コードは GLN を採用。

\*標準化の推進に必要な国際標準の意識改革:

標準化の現状・世界の動向・必要性・効果(メリット)、日本の動向の情報共有を行う。

出典 : Material Flow 2013 年 9 月号より抜粋

**(GLN の導入事例)小売業**

\*適用業務:お問い合わせ管理システム

\*GLN 利用のメリット:海外製品にも共通で使える国際標準の GLN を使用し、工場単位に

付番することにより、PB と NB のひも付けが可能となり、何らか

の事故が発生した場合に、早期に手だてが打てるようになる。

\*工場コード(GLN)設定状況 :

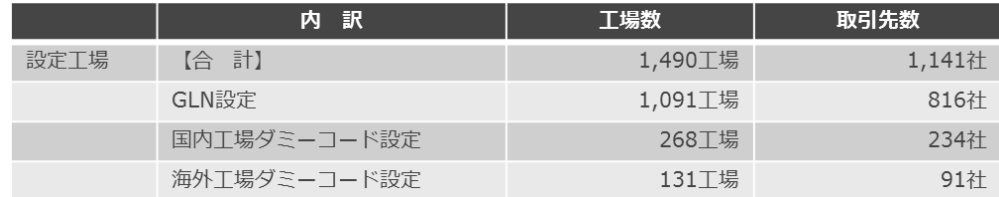

-2016 年 4 月現在、対象は、PB 商品製造工場

-ダミーコードは、小売業側で付番、海外工場は全てダミー

(GLN の整備に伴って移行する予定)

-取引先数は再委託先含む

-他の大手小売業とも連携を模索

出典 : 流開センターニュース 2016 年 5 月号より抜粋

## <span id="page-33-0"></span>**その他、国内の業界ごとの主な GLN 採用事例**

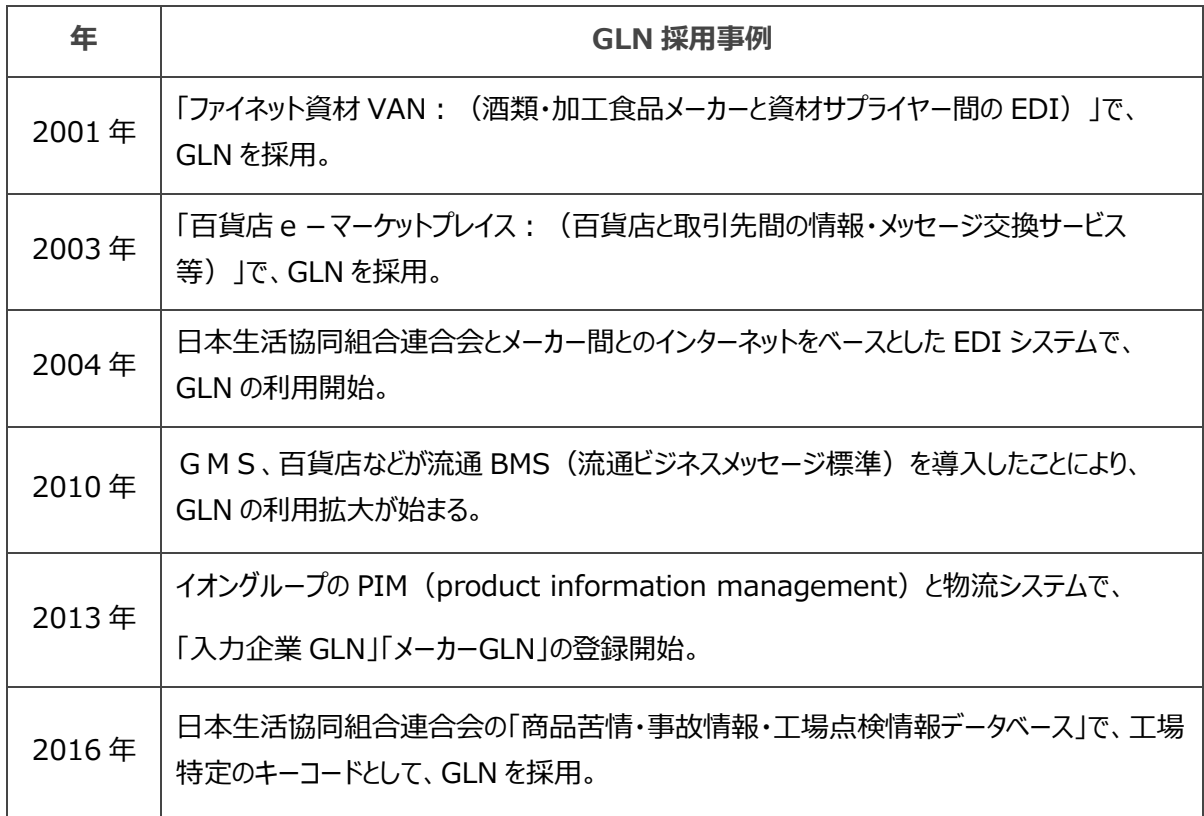

## GLN は様々な「企業/事業所」や「場所」の識別に利用されます

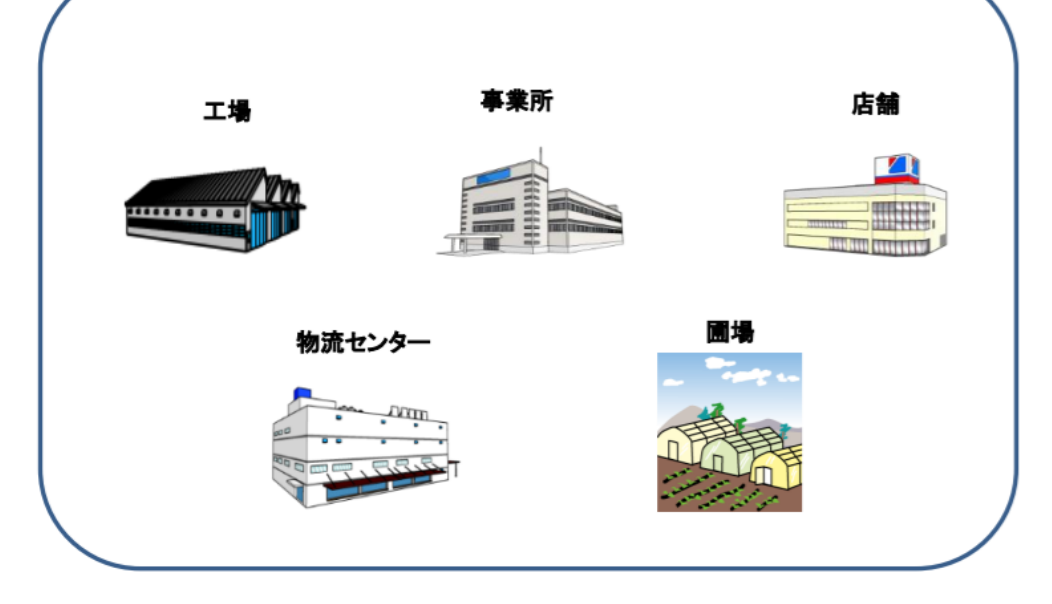

## <span id="page-34-0"></span>**海外の GLN 導入事例**

**(GLN の導入事例)ウォルマート(米国)**

\*GLN 付番:店舗、スーパーセンター、サムズクラブ、物流センター、配送デポ、支社、本社オフィスなど

\*GLN 採用の理由:グローバルシステムは GS1 標準を採用しており、世界的に受け入れられやすい

新たな国の新たな場所にも、簡単に付番できる

使いやすく、理解しやすく、導入しやすい

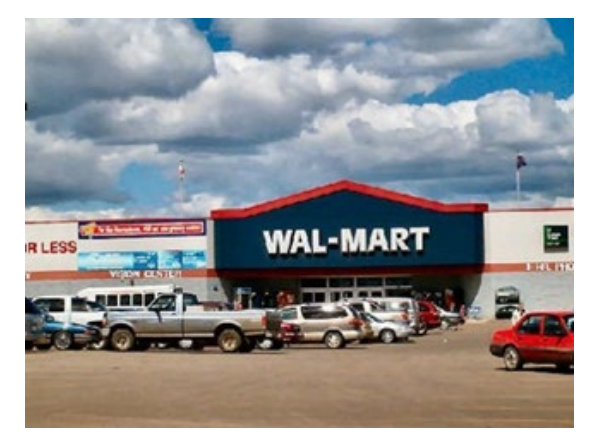

**(GLN の導入事例)メトロ(独国)**

\*GLN の活用状況:店舗ごとに GLN を付番し GEPIR で公開。

\*GLN 利用の背景: もともとドイツ (GS1 ドイツ) は、"CCG"と称していたころからドイツ国内専用の事業所コードとし

て"ILN"(GLN 相当)の管理をしていた。ドイツでは GLN が広く利用されている。

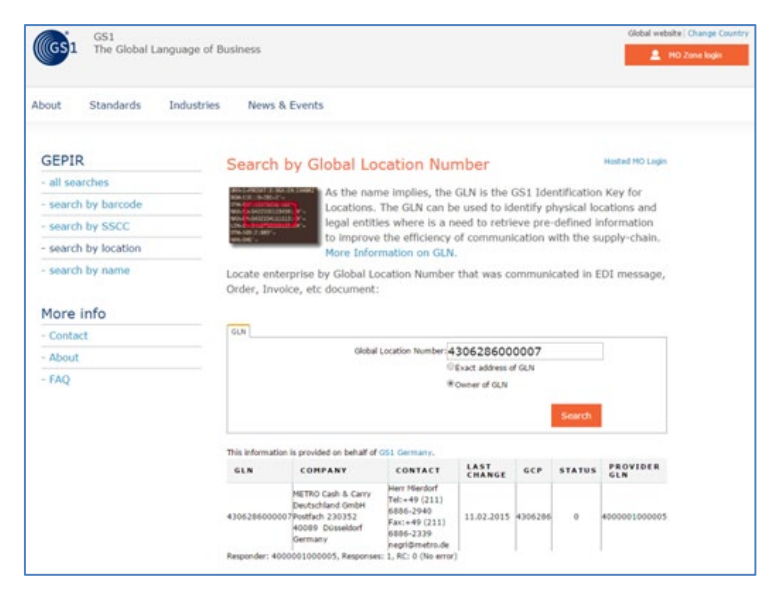

**(GLN の導入事例)GS1 US Data Hub | Location(米国)**

\*GS1US が提供している GLN データベース。

\*GS1 US Data Hub の利用企業はこのデータベースを活用して、

自身の住所や部署の情報を公開・取得・確認をしている。

- \*GS1 US Data Hub の主なメリット
	- ✔ 取引先の GLN に関わる情報(企業・事業所および住所)を一括管理
	- 正確な企業・事業所および住所の公開・取得
	- ✔─ 受発注時における取引先情報や配送元・配送先情報の効率的な取得・確認
	- トレーサビリティでの活用(入出荷先の把握)
	- 企業内システムと API で接続も可能

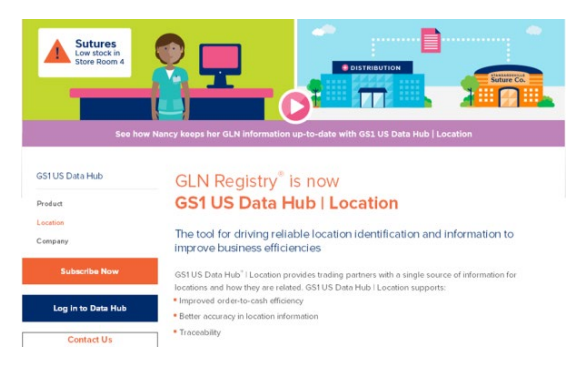

**(GLN の導入事例)Product Recall service(カナダ)**

\*GS1 カナダは製品リコールを通知するサービスを提供している。

\*製品リコールの際、GS1 カナダが運営する GLN データベース(ECCnet Locations)に記録されている GLN

(企業・事業所および住所)を活用し、効率的に取引先や自社店舗・配送センター等にリコール情報を通知している。

**(GLN の導入事例)生鮮品・花卉業界(オランダ)**

- \*オランダの生鮮業界では GLN を活用して、トレーサビリティに関する EU 指令で述べられている事業者のトレーサビリテ ィ要件をみたす手段の一つとして GLN と GLN を利用した EDI を活用している。
- \*花卉業界は鮮度が非常に重要であり、迅速な配送を行うために 2000 年前半より GLN を活用して配送元・配送先 情報の効率的な取得・確認や請求業務を実施している。
- \*また 2010 年ごろより、花卉オークションに出品される商品の BOX に、出庫元と入庫先の GLN を表現したバーコード の表示を開始。配送の効率化、正確化にこのバーコードを活用している。
- \*さらに、GLN データベースのサービスを活用して、これらの GLN 情報の効率的な共有も試みている。

**(GLN の導入事例)米国医薬品業界**

\*HSCA(ヘルスケアサプライチェーン協会:14の共同購買組織の連合体)

\*会社組織、購買機構、協会、病院グループ、医療提供者グループの識別に GLN を利用。

\*GLN 利用の利点

①IT 費用削減

②医療施設への製品の確実な輸送・請求書等の送付、

患者の安全の確保、業務効率の向上、物品管理の精度向上

③共同購買機構から医療施設への確実なリベートバック

\*GLN の登録は、共同購買機構を中心に行われるが、個々のデータ登録変更については

Web を利用し、各自の自己責任により更新、管理されている。

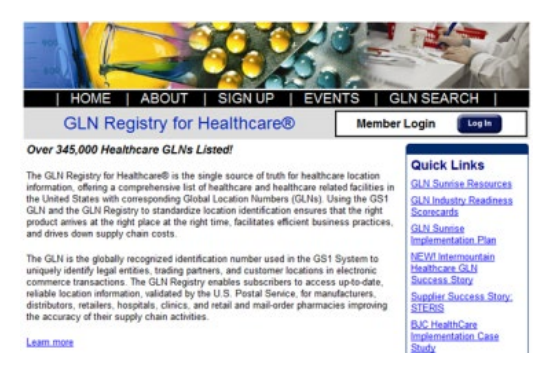

**(GLN の導入事例)英国 NHS トラスト**

\*英国では NHS(National Health Service)トラスト参加の全病院(約 700 病院)への GLN 導入を決定。

(注) NHS トラスト: 病院や地域の医療サービスの運営母体

\*NHS トラストでは GLN の他、GTIN などの利用も決定しており、これらの GS1 標準を用いて、購買業務の効率化、 医療の質と安全性の向上、トレーサビリティの確保を行う。

**(GLN の導入事例)アルゼンチン ANMAT**

- \*アルゼンチンでは、医療用医薬品のサプライチェーン上の当事者(製造業者、卸業者、医療機関など)は配送記録 を ANMAT(National Administration of Drug, Food and MEDIcal Device)が運用する国営データベ ース導入に登録しなければならず、この、サプライチェーン上の当事者の識別に GLN が利用されている。
- \*医療機器に関しても ANMAT が運用するトレーサビリティシステムの稼働が始まっており、この場合にもサプライチェーン 上の当事者の識別には GLN が利用されている。

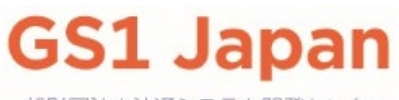

一般財団法人流通システム開発センター

〒107-0062 東京都港区南青山 1-1-1 新青山ビル東館9F E-mail gjdb\_loc@gs1jp.org https://www.gs1jp.org